Университет ИТМО

# **Домашняя работа №2 по дисциплине«Моделирование»**

Выполнил: студент 3-го курса группы P3315 Хайруллин Вадим

Санкт-Петербург 2015

**Цель:** изучение метода Марковских случайных процессов и его применение для исследования приоритетных моделей - систем массового обслуживания (СМО) с неоднородным потоком заявок.

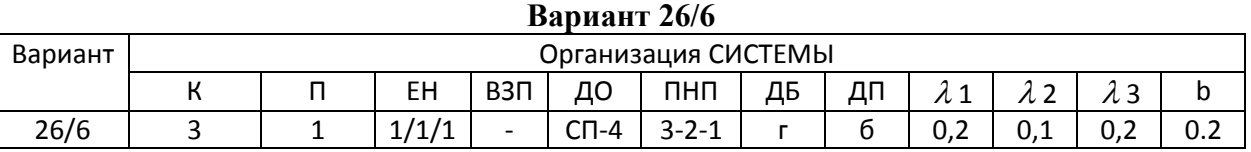

Условные обозначение:

К – кол-во классов заявок

П – кол-во приборов

ЕН – емкость накопителя

ДО – дисциплина обслуживания

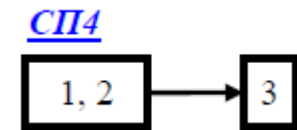

ПНП – приоритеты заявок

ДБ – дисциплина буферизации (г –заявка высокого приоритета, поступающая в систему при заполненном накопителеданного класса и свободном накопителе низкоприоритетных заявок, занимает место в этом накопителе, в противном случае (если все накопители заняты) - теряется) ДП – дисциплина прерывания (б – прерванная заявка возвращается в общий накопитель при наличии в нем свободных мест)

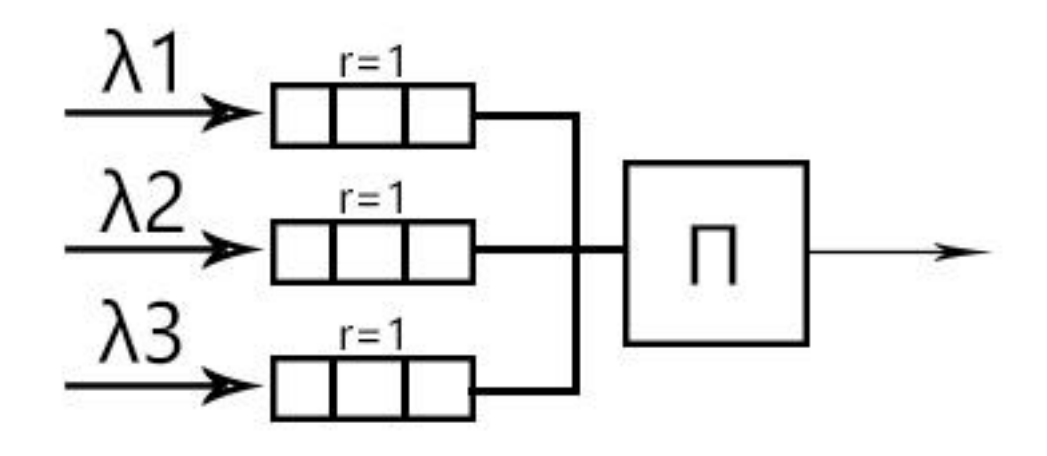

#### **Состояния марковского процесса:**

Представим состояния в виде [P|N1..N], где N–цифра, представляющая заявку соответствующего класса в накопителе, P–цифра, представляющая заявку соответствующего класса в приборе.

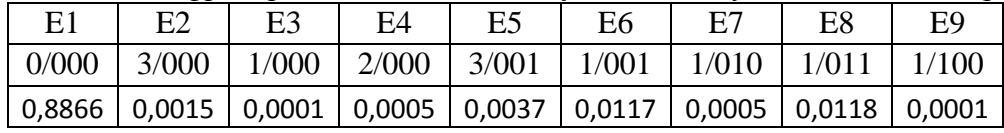

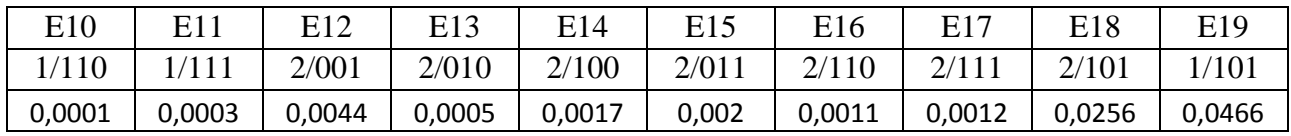

## **Граф переходов:**

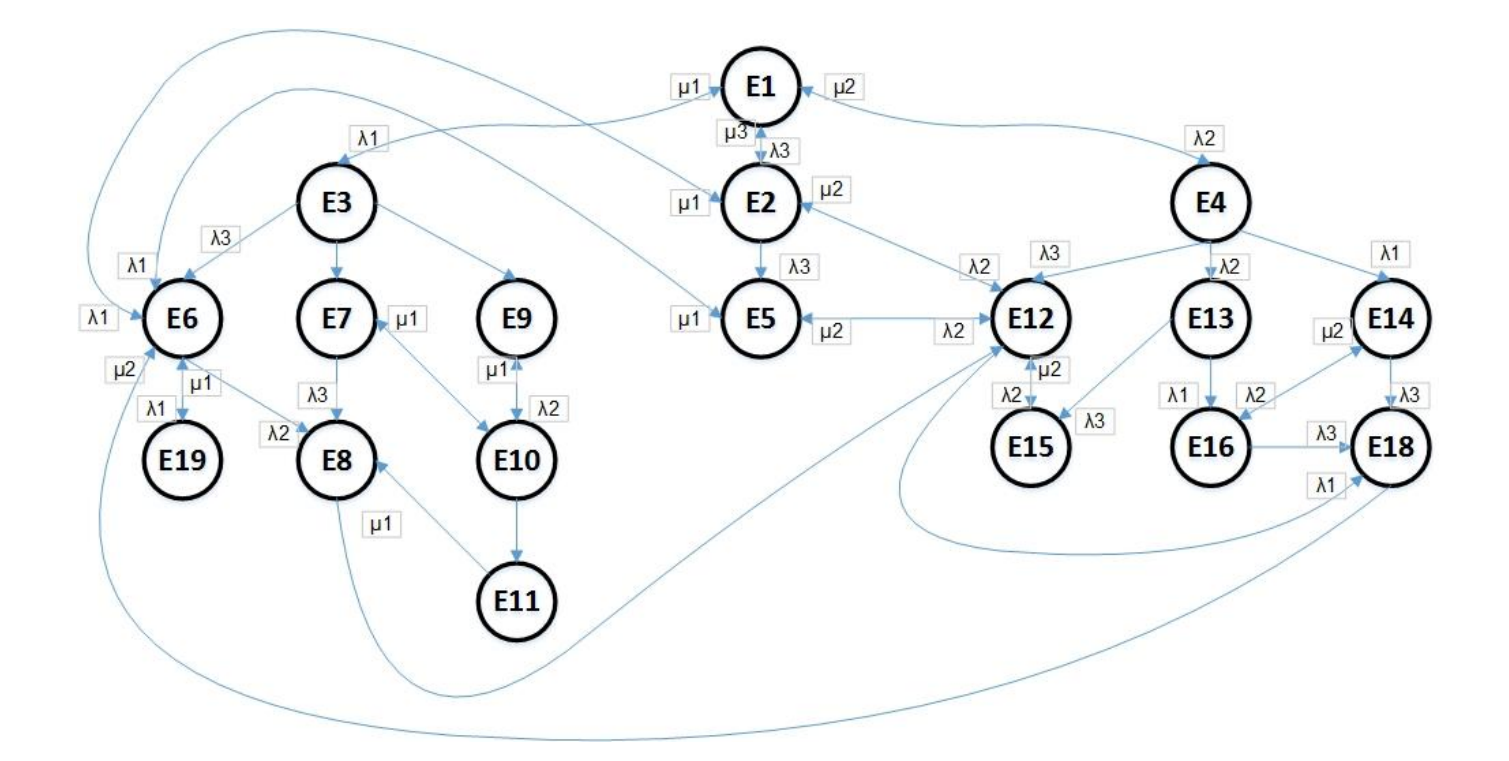

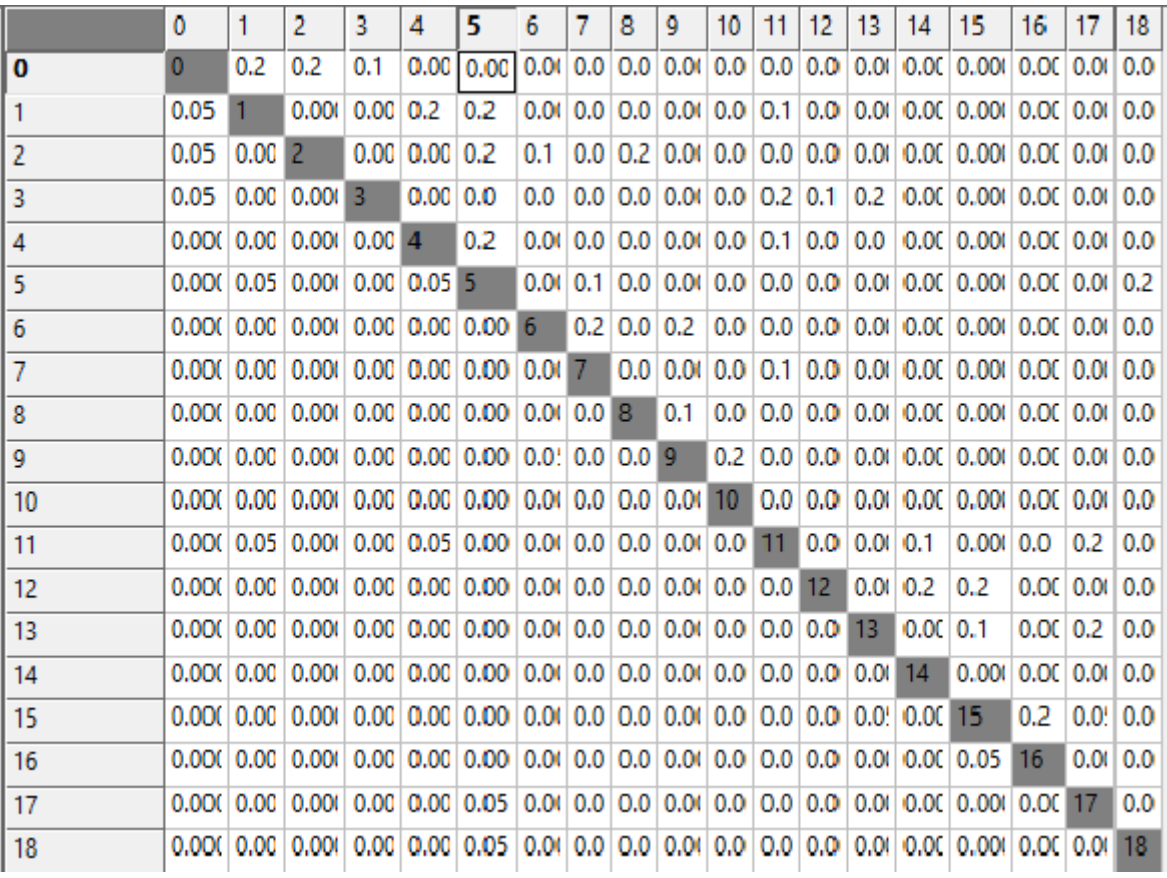

# **Расчет характеристик:**

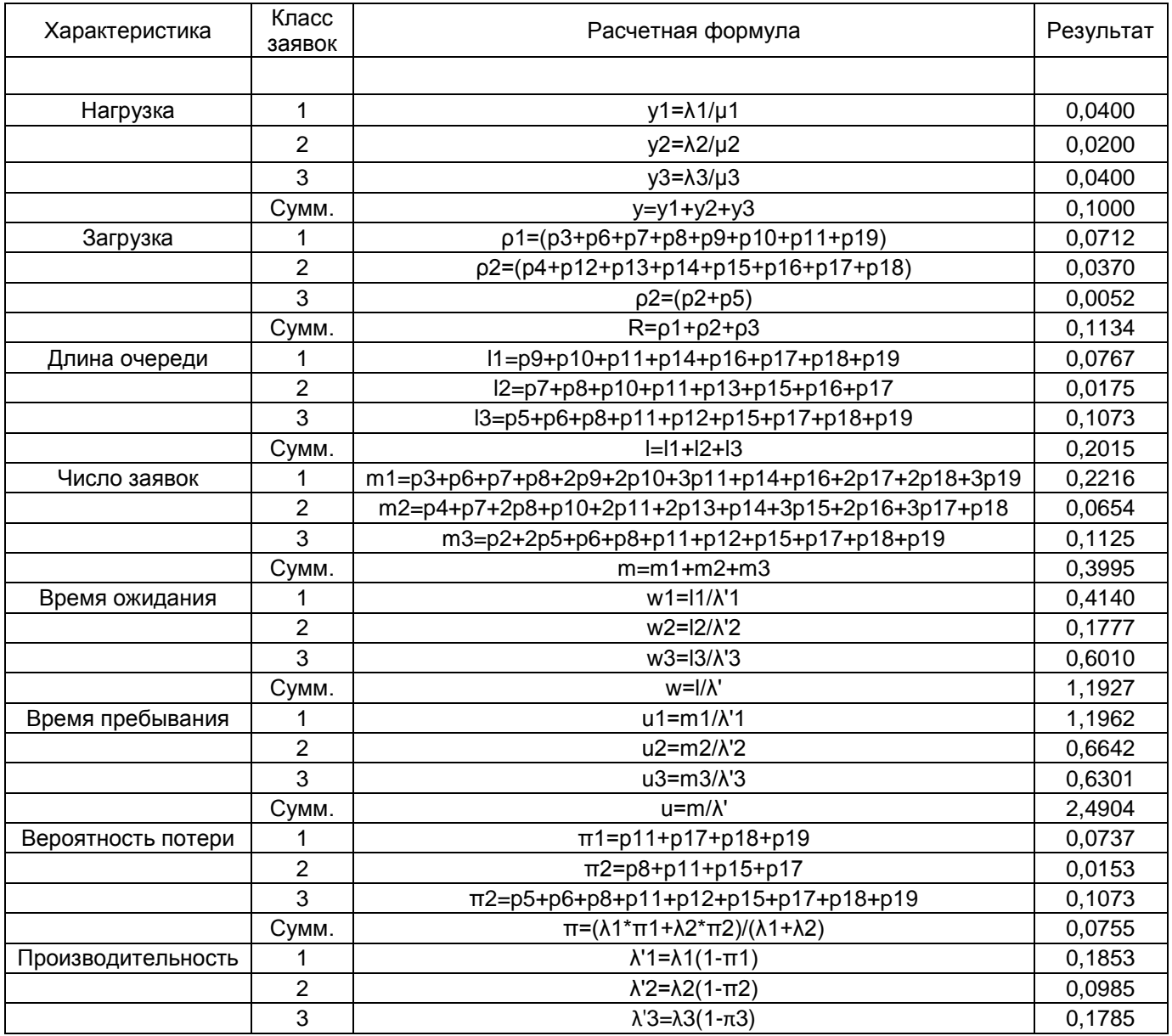

### **Результаты варьирования параметров:**

#### 1) По интенсивности потока заявок

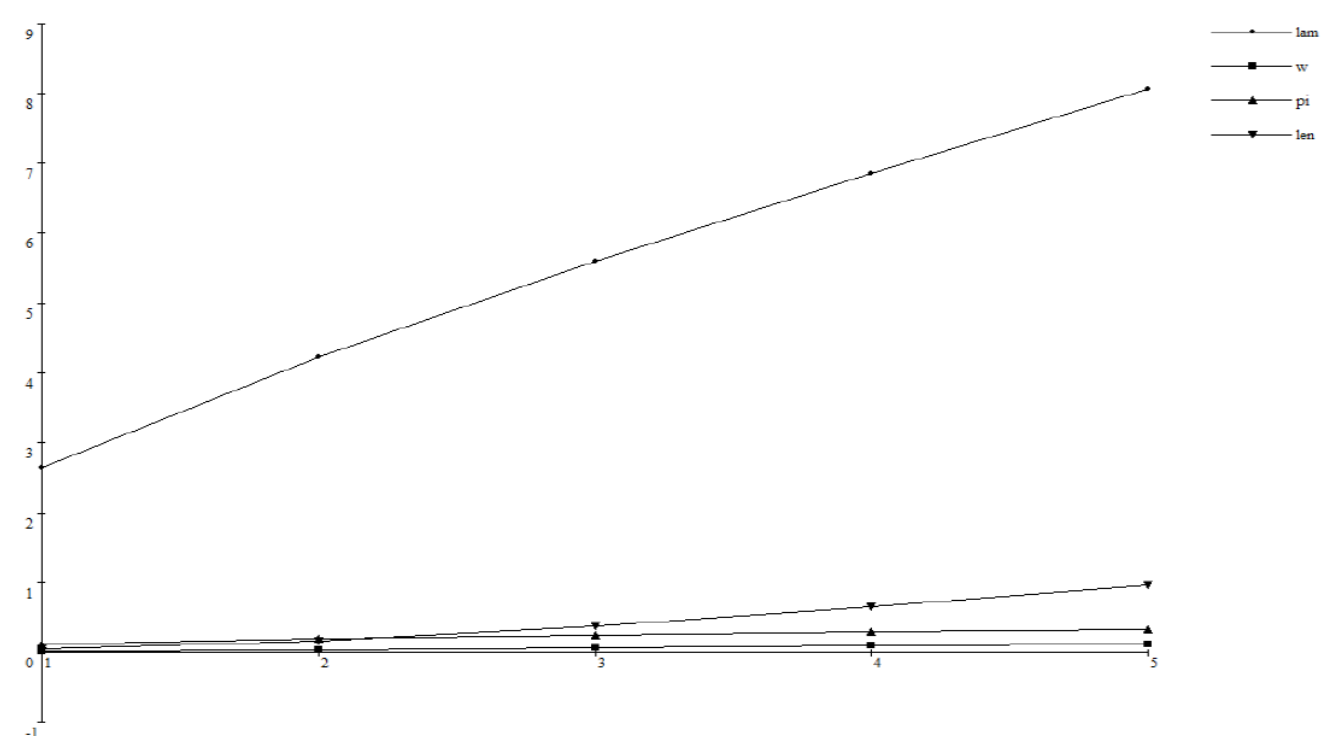

## 2) По средней интенсивности обслуживания

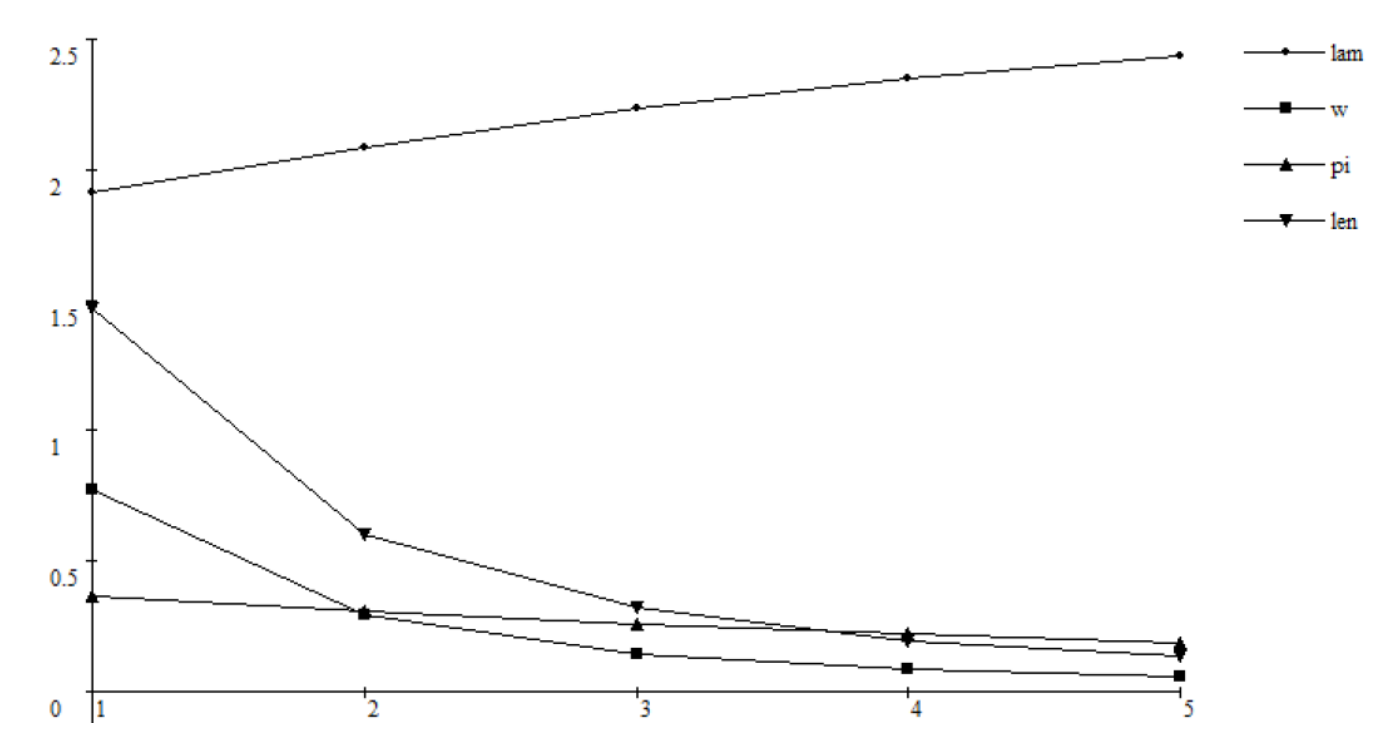

**Вывод:** на основе полученных данных легко проследить зависимость между средней интенсивностью потока заявок или обслуживанию и всеми остальными параметрами: для интенсивности потока заявок данная зависимость прямо пропорциональная (чем выше значение интенсивность, тем выше и значения всех остальных характеристик), и обратно пропорциональная для интенсивности обслуживания.